# **Einführung in die Programmierung**

**Wintersemester 2016/17**

Prof. Dr. Günter Rudolph Lehrstuhl für Algorithm Engineering Fakultät für Informatik TU Dortmund

**Kapitel 2: Darstellung von Information**

#### **Inhalt**

- Einfache Datentypen
- Zahldarstellungen im Rechner
- Bezeichner
- Datendefinition, Zuweisung, Initialisierung
- Erste Programme
- Exkurs: Grammatiken
- Zusammengesetzte Datentypen
	- Feld (array)
	- Verbund (struct)
	- Aufzählung (enum)
- J technische universität<br>J dortmund

G. Rudolph: Einführung in die Programmierung ▪ WS 2016/17 2

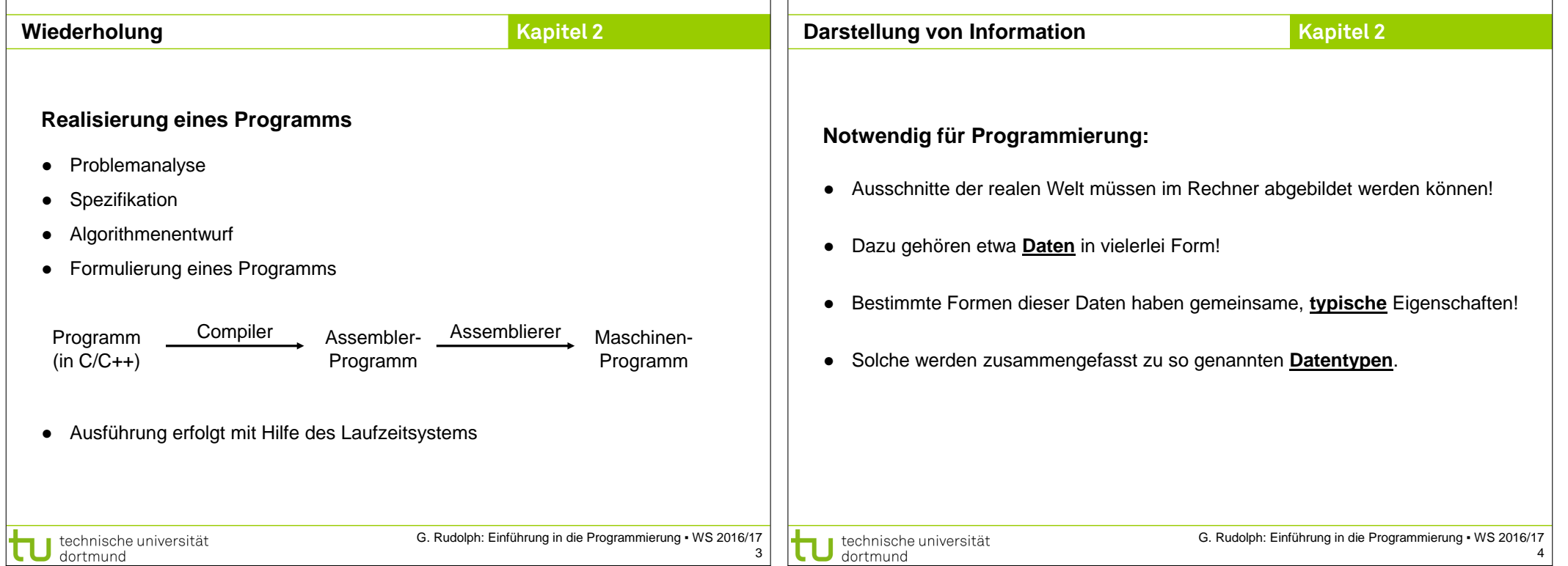

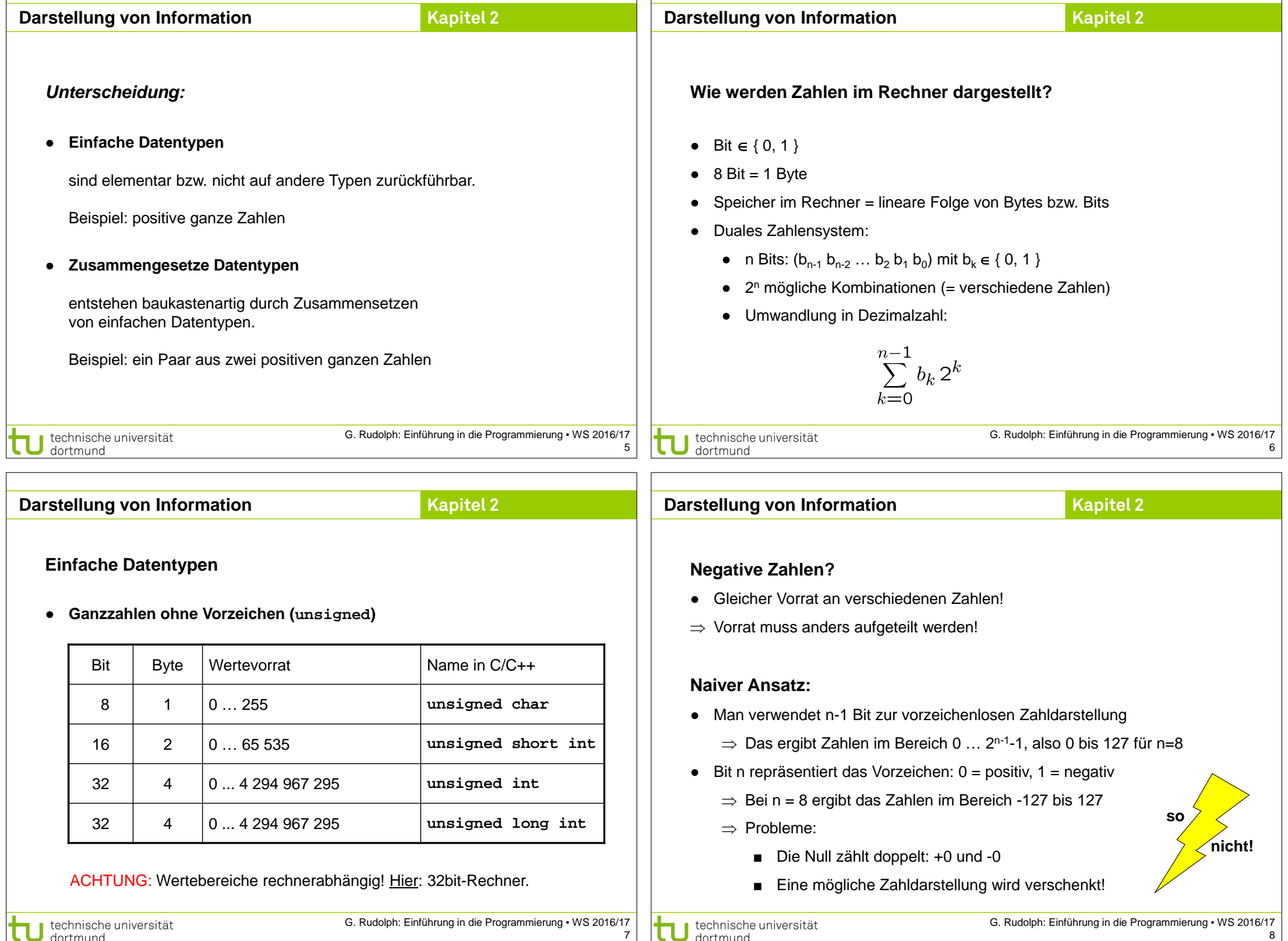

![](_page_2_Figure_0.jpeg)

## 7 6 5 4 3 2 1 0 **unsigned signed** 0 0 0 0 0 0 0 0 0 0 0 0 0 0 0 0 0 0 0 1 1 1 1 1 0 0 0 0 0 0 0 0 1 0 0 2 2 … … … … 0 | 1 | 1 | 1 | 1 | 1 | 1 | 1 | 127 | 127 1 | 0 | 0 | 0 | 0 | 0 | 0 | 0 | 128 | -128 1 | 0 | 0 | 0 | 0 | 0 | 1 | 129 | -127 1 | 0 | 0 | 0 | 0 | 0 | 1 | 0 | 130 | -126 … … … … 1 | 1 | 1 | 1 | 1 | 1 | 1 | 255 | -1

#### ● **Ganzzahlen mit Vorzeichen**

![](_page_2_Picture_467.jpeg)

ACHTUNG: Wertebereiche rechnerabhängig! Hier: 32bit-Rechner.

![](_page_3_Picture_343.jpeg)

⇒ Das Bitmuster wird an diejenige Stelle im Speicher geschrieben, die durch den Bezeichner symbolisiert wird.

#### **Initialisierung**

- Beispiel: **unsigned int Postleitzahl = 44221;**
- Datendefinition mit anschließender Zuweisung

technische universität

● **Schlüsselwörter** dürfen nicht verwendet werden.

 $C$ **OK x3**

**Winkel**

**EinkomSteuer Einkom\_Steuer einkom\_Steuer**

**\_x3\_und\_x4\_**

**Darstellung von Information Kapitel 2 Darstellung von Information**

**Kapitel 2**

#### **Schlüsselwörter**

*… sind reservierte Wörter der jeweiligen Programmiersprache!*

![](_page_4_Picture_338.jpeg)

Schlüsselwörter der Programmiersprache C

technische universität<br>dortmund

G. Rudolph: Einführung in die Programmierung ▪ WS 2016/17 17

### **Schlüsselwörter**

*… sind reservierte Wörter der jeweiligen Programmiersprache!*

![](_page_4_Picture_339.jpeg)

Zusätzliche Schlüsselwörter der Programmiersprache C++ weitere in C++11

technische universität<br>dortmund

G. Rudolph: Einführung in die Programmierung ▪ WS 2016/17 18

![](_page_4_Picture_340.jpeg)

![](_page_5_Picture_247.jpeg)

- die geeigneten Datentypen auszuwählen (Problemanalyse!).
- Die Verwendung von "größeren" Datentypen verschiebt das Problem nur auf größere Wertebereiche: es wird i.A. dadurch **nicht gelöst**! Es müssen ggf. Vorkehrungen getroffen werden: z. B. Konsistenzprüfungen.

 **240 / 3** 

 **80** 

 **6 \* 12**

 **72**

![](_page_6_Picture_326.jpeg)

**Reelle Zahlen**

**Kapitel 2**

**Reelle Zahlen**

#### ● In C/C++ gibt es zwei Datentypen für reelle Zahlen: ● **Float** vs. **Long**: beide 4 Byte, aber riesiger Unterschied im Wertebereich! **Bit Byte Wertebereich Name in C/C++ Stellen** Wie geht das denn? ⇒ Durch Verlust an Genauigkeit im niederwertigen Bereich der Zahl!  $32 \mid 4 \mid \pm 3.4 \cdot 10^{38} ... \pm 3.4 \cdot 10^{38} \mid$  **float** | 7 Repräsentation ist standardisiert: IEEE-Standard P754 (1985) 64 8  $\pm 1.7 * 10^{-308} ... \pm 1.7 * 10^{+308}$  double 15 ● Beispiel: **float** (32 bit)  $v \t e_7...e_0 \t m_{22}...m_0$ Stellen = signifikante Stellen Vorzeichen Exponent Mantisse technische universität<br>J dortmund G. Rudolph: Einführung in die Programmierung ▪ WS 2016/17 technische universität<br>J dortmund G. Rudolph: Einführung in die Programmierung ▪ WS 2016/17 25 26 **Darstellung von Information Kapitel 2 Darstellung von InformationKapitel 2 Reelle Zahlen Reelle Zahlen** 7 signifikante Stellen ● Repräsentation ist standardisiert: IEEE-Standard P754 (1985) **float pi1 = 3.141592;** 15 signifikante Stellen ● Beispiel: **float** (32 bit) **double pi2 = 3.14159265358979; korrekte** v  $e_7...e_0$  m<sub>22</sub> … m<sub>0</sub> Weitere gültige Schreibweisen: **Achtung: unsigned**  12345.678 Festkommazahl (*fixed format*) Dezimaldarstellung **char** 1.23456e5 Fließkommazahl (*floating point*) **immer mit Punkt**, normiert:  $1 \le m \le 2$ .  $0 \Rightarrow +1$ **0**   $\vdots$ niemals mit Komma! wobei virtuelles Bit  $m_{23} = 1$  $1 \Rightarrow -1$ **255** .345  $e = E + 127$ +34.21e-91 G. Rudolph: Einführung in die Programmierung ▪ WS 2016/17 G. Rudolph: Einführung in die Programmierung ▪ WS 2016/17 technische universität technische universität 27 28 dortmund dortmund

![](_page_7_Figure_0.jpeg)

![](_page_8_Figure_0.jpeg)

![](_page_9_Picture_898.jpeg)

![](_page_10_Picture_318.jpeg)

technische universität 43

![](_page_11_Figure_0.jpeg)

![](_page_12_Figure_0.jpeg)

![](_page_13_Picture_246.jpeg)

![](_page_14_Picture_347.jpeg)

- Optionale (Nicht-)Terminale durch tiefgestelltes *opt*
	- sign<sub>opt</sub>

Wende A  $\rightarrow$  AD auf A an, ergibt Z  $\rightarrow$  +ADD Wende  $A \rightarrow D$  auf A an, ergibt  $Z \rightarrow + DDD$ ,

Wende D  $\rightarrow$  9 auf das erste D, D  $\rightarrow$  1 auf die übrigen D an, ergibt Z  $\rightarrow$  +911.

Start mit Z → +A, wende Produktionsregel A → AD auf A an, ergibt Z → +AD

59

![](_page_15_Picture_409.jpeg)

![](_page_16_Picture_191.jpeg)

![](_page_17_Picture_396.jpeg)

 $\Box$ 

![](_page_18_Picture_0.jpeg)

![](_page_19_Picture_274.jpeg)

![](_page_20_Picture_266.jpeg)

83

84